科目番号:S-210

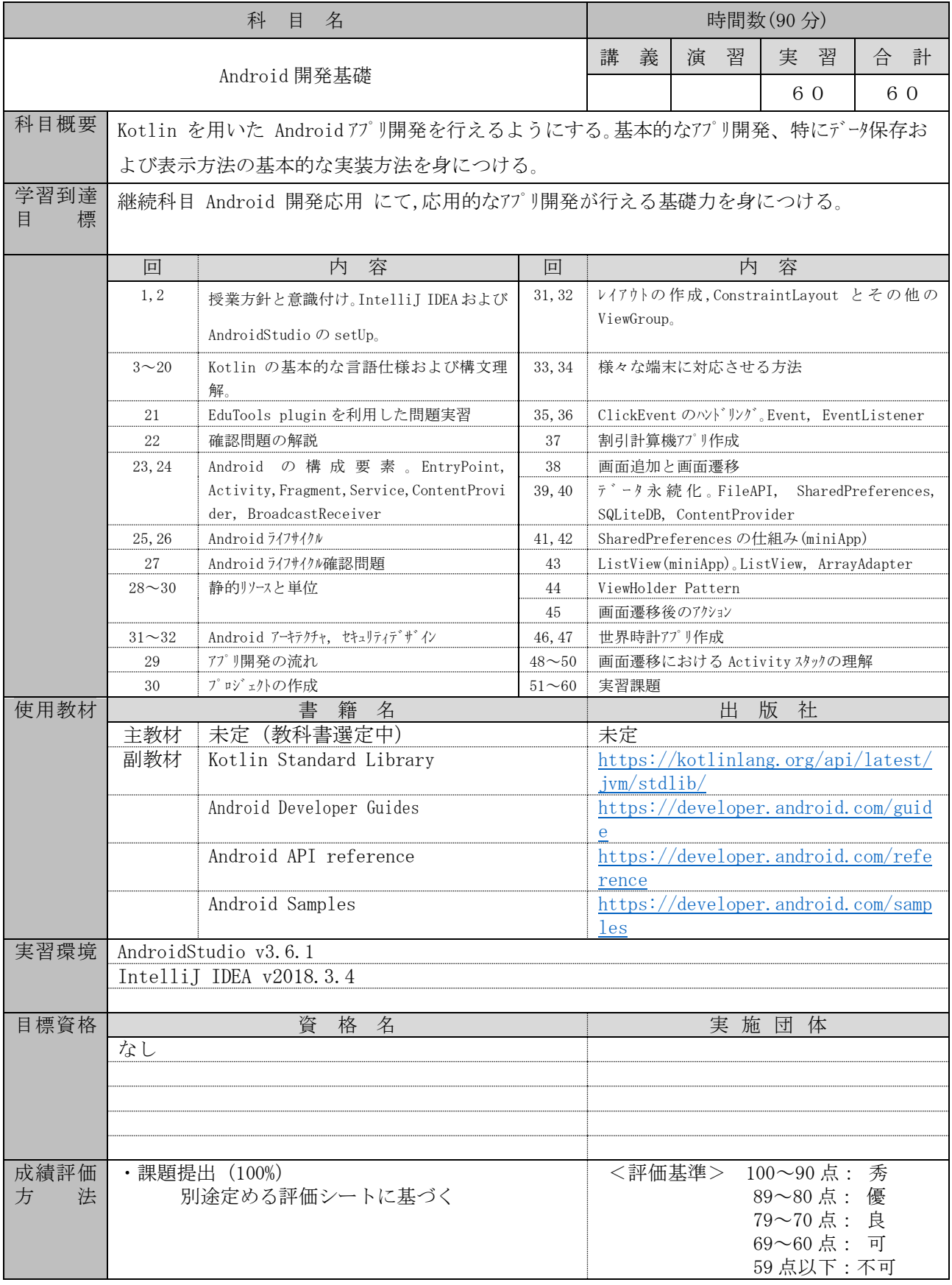